# **GeneGrid: finding disease-causing variants in NGS data**

Susan M. Dombrowski, PhD 26 Oct 2018

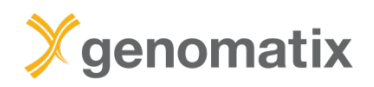

### **Basis**

Genomic variants like SNPs or InDels are of major interest to biologists and clinicians

Identifying causal variants is crucial for the diagnostics of rare and common diseases

With NGS technology it is possible to detect millions of variants within an individual genome

Which are the relevant ones?

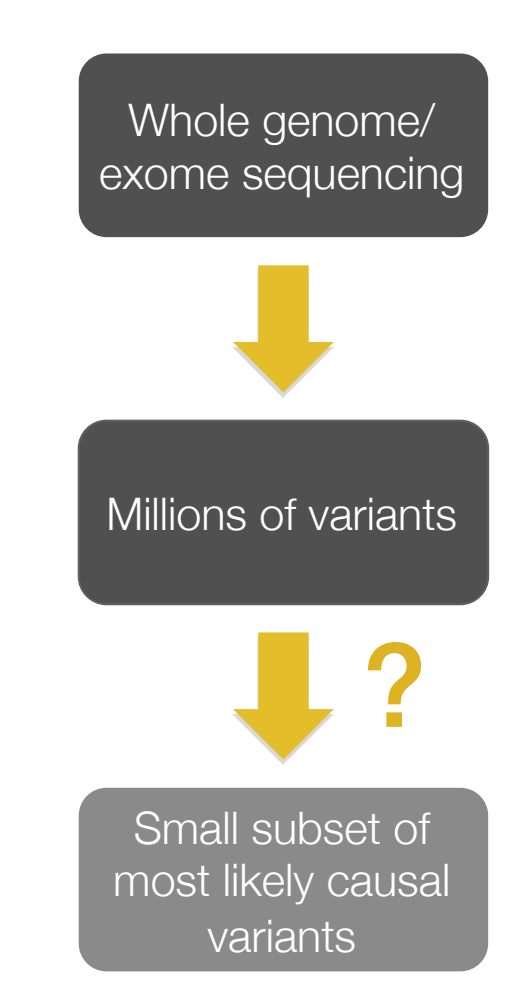

#### **Variant analysis**

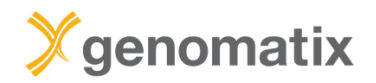

**General workflow**

#### **Variant analysis**

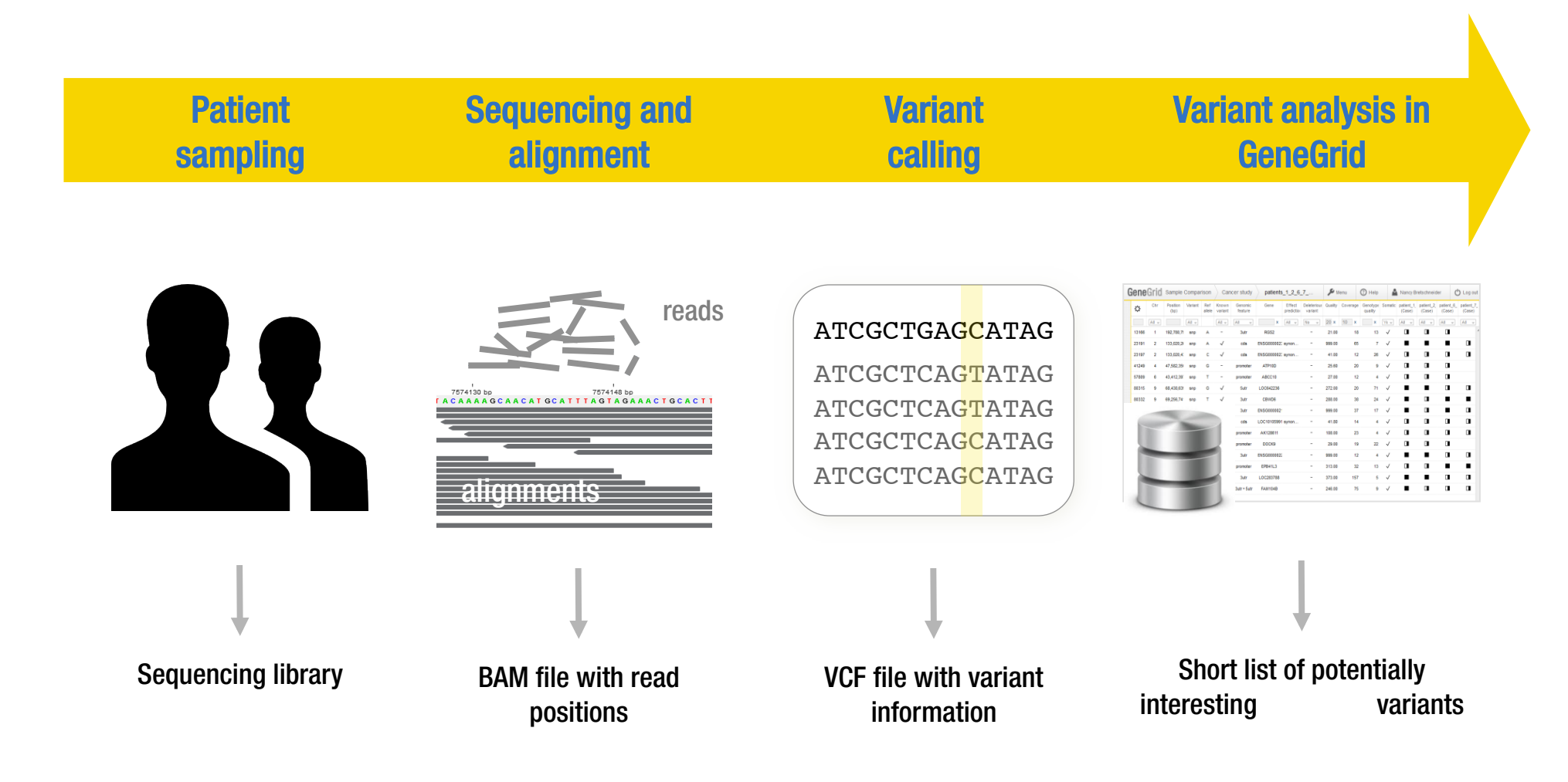

*"Icon by Daniel Bruce from Fla4con.com"*

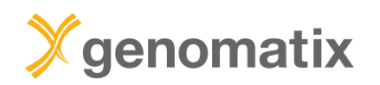

## **Finding the needle in the haystack**

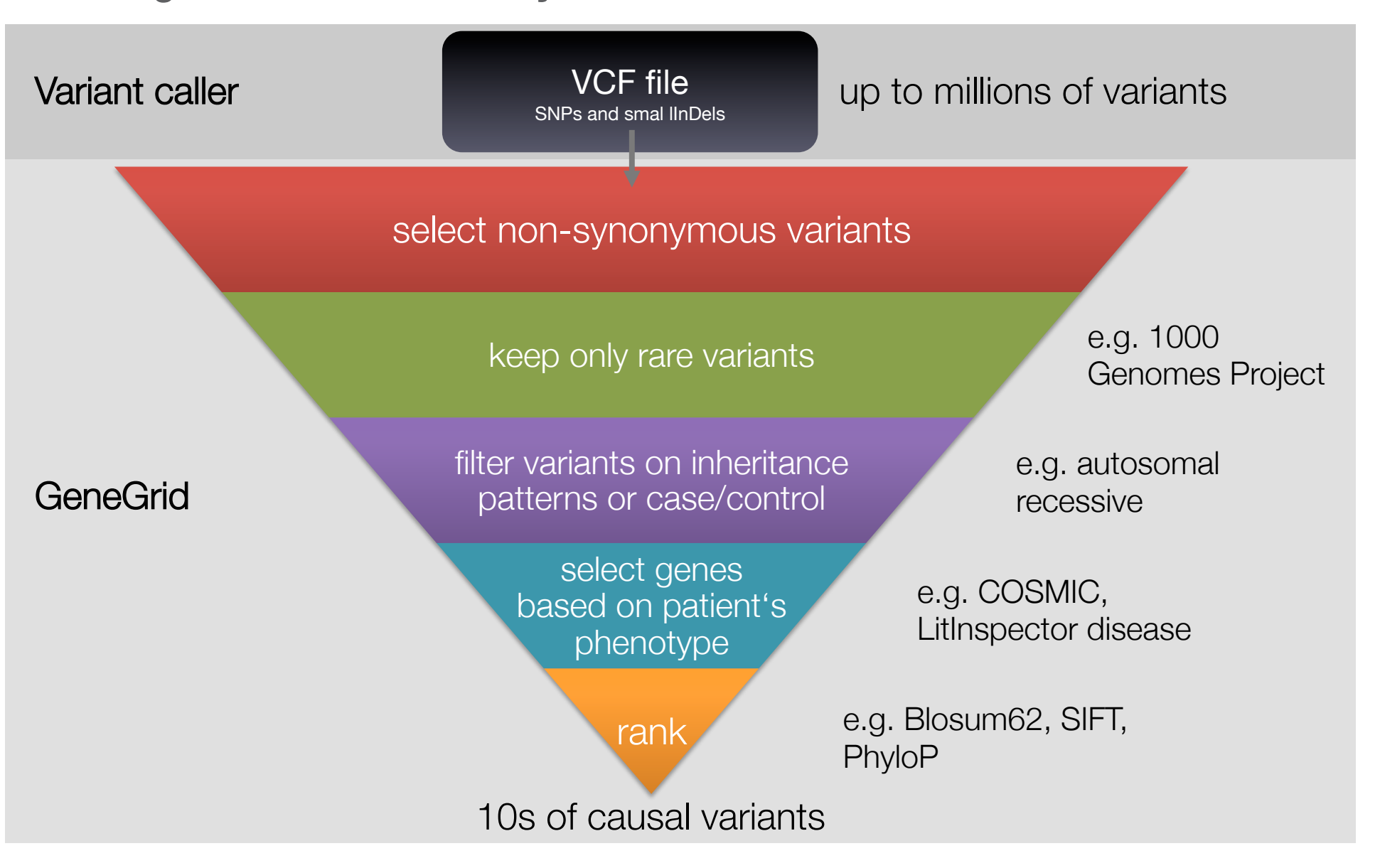

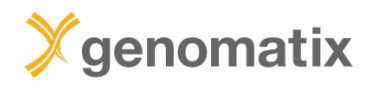

### **Selected GeneGrid filter fields**

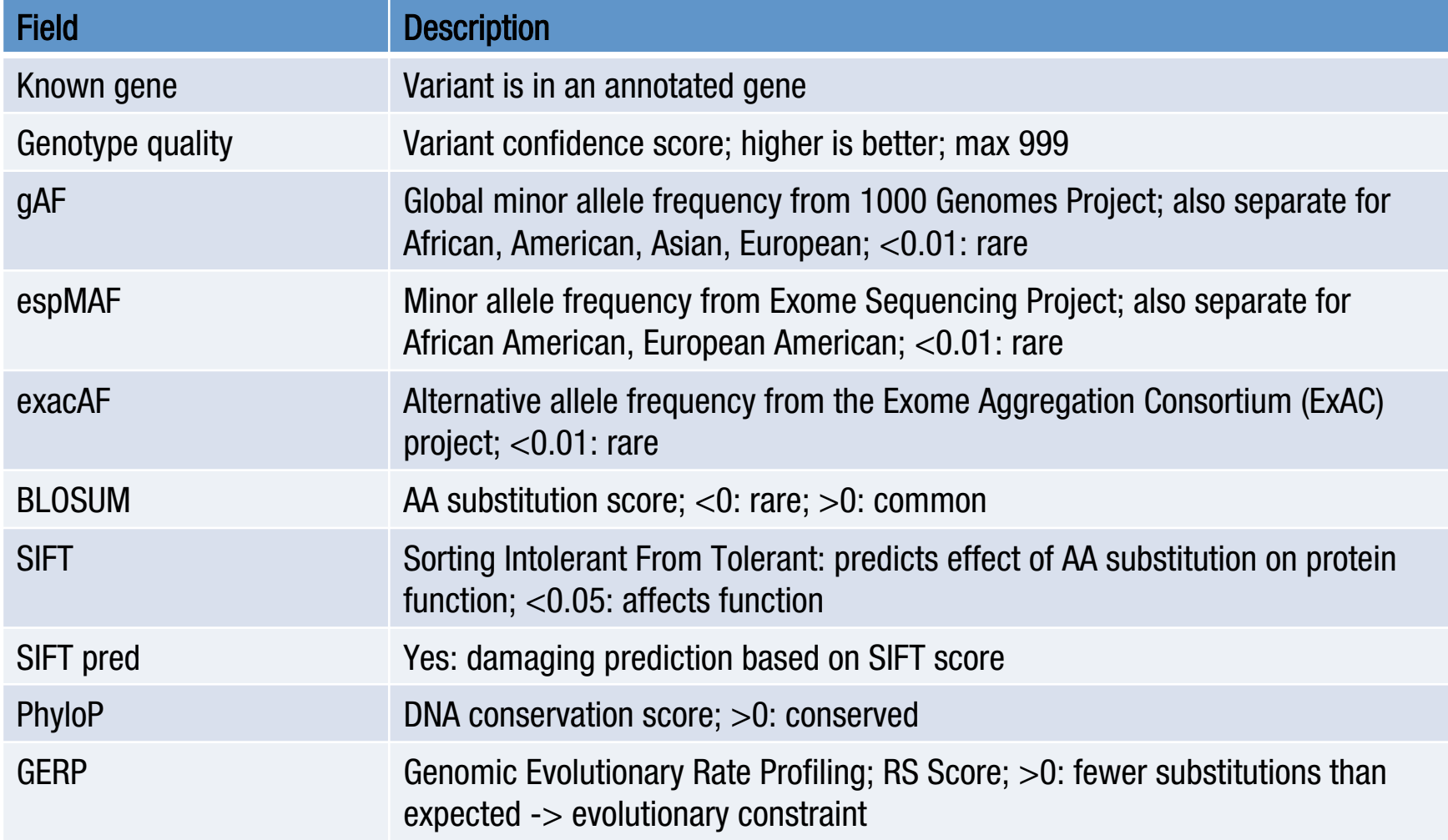

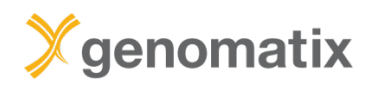

### **Selected GeneGrid filter fields**

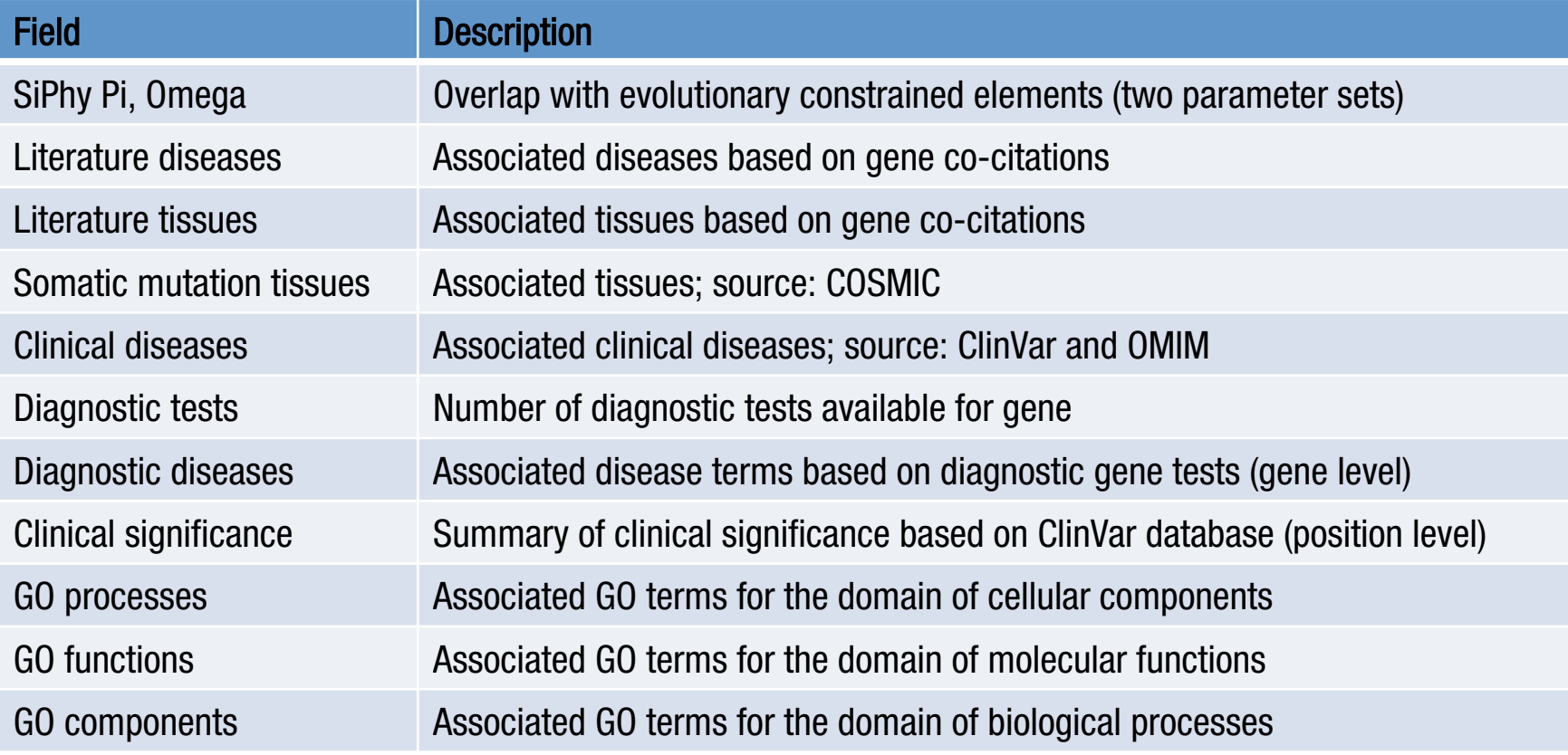

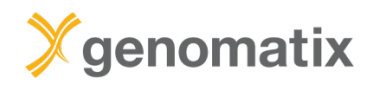

#### **GeneGrid**

### **The Genomatix GeneGrid technology**

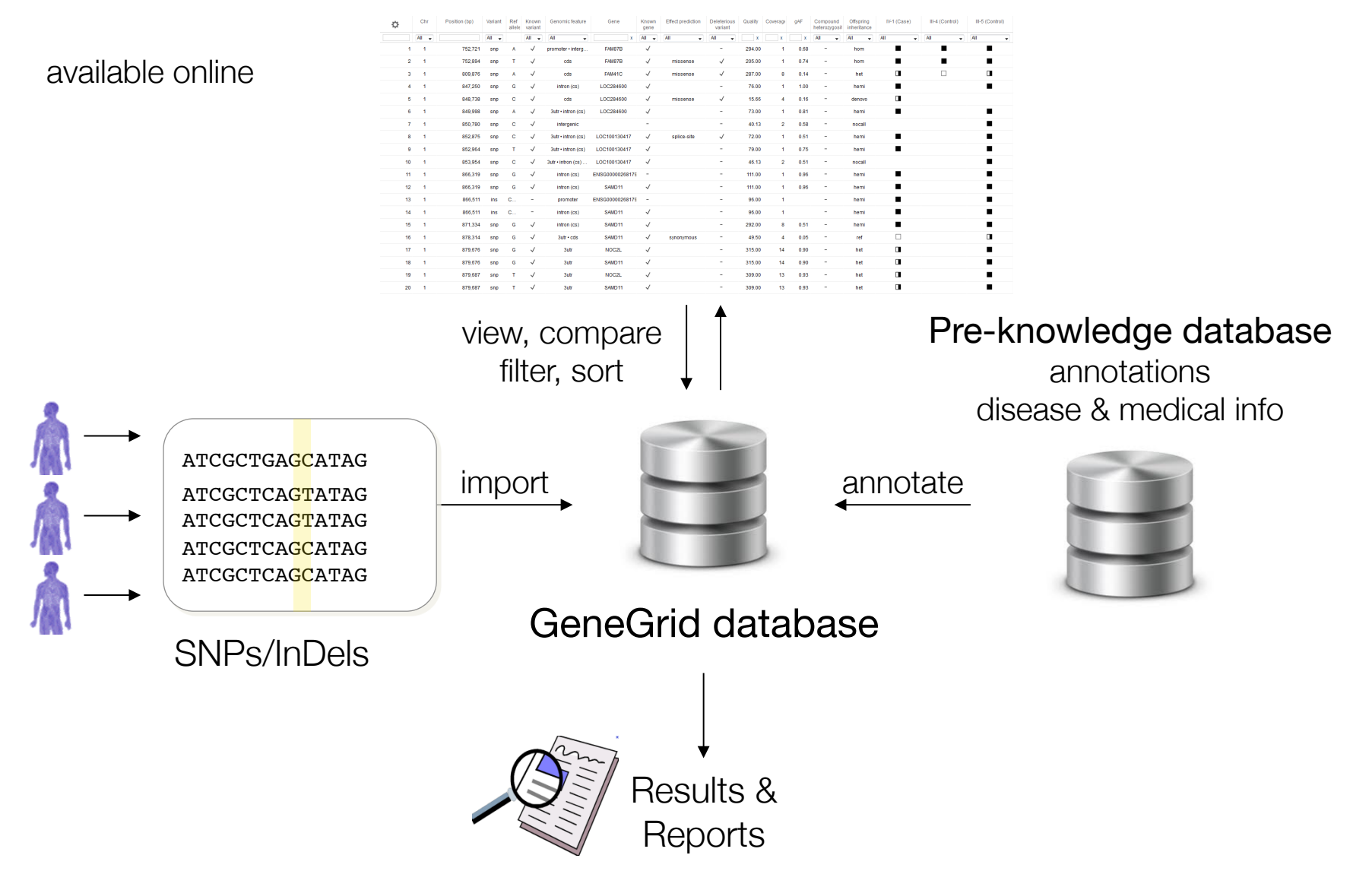

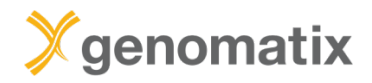

### **Data sources**

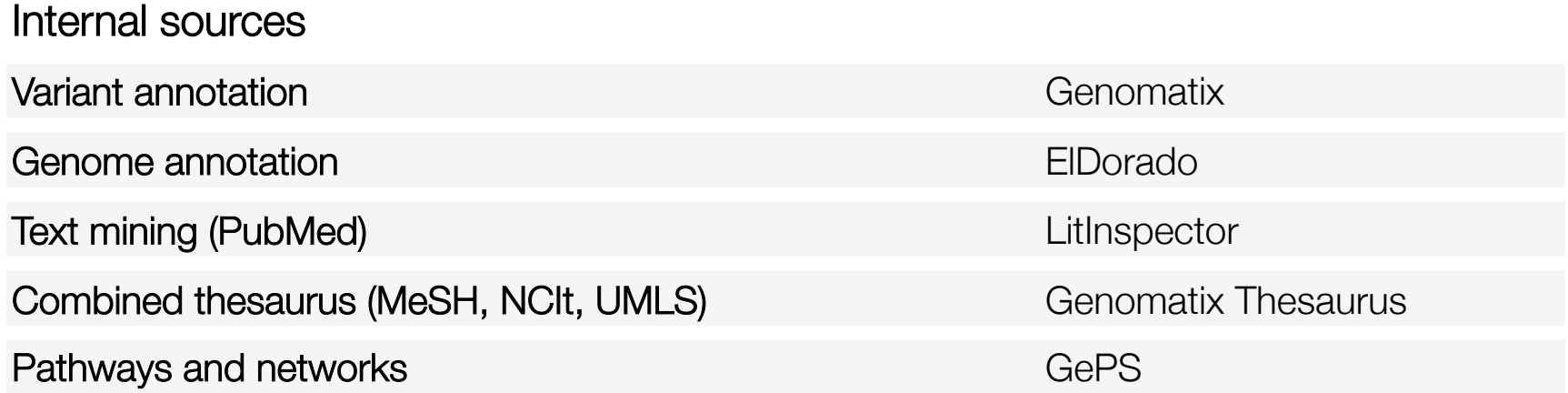

### **GeneGrid**

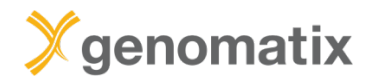

### **Data sources**

### External sources

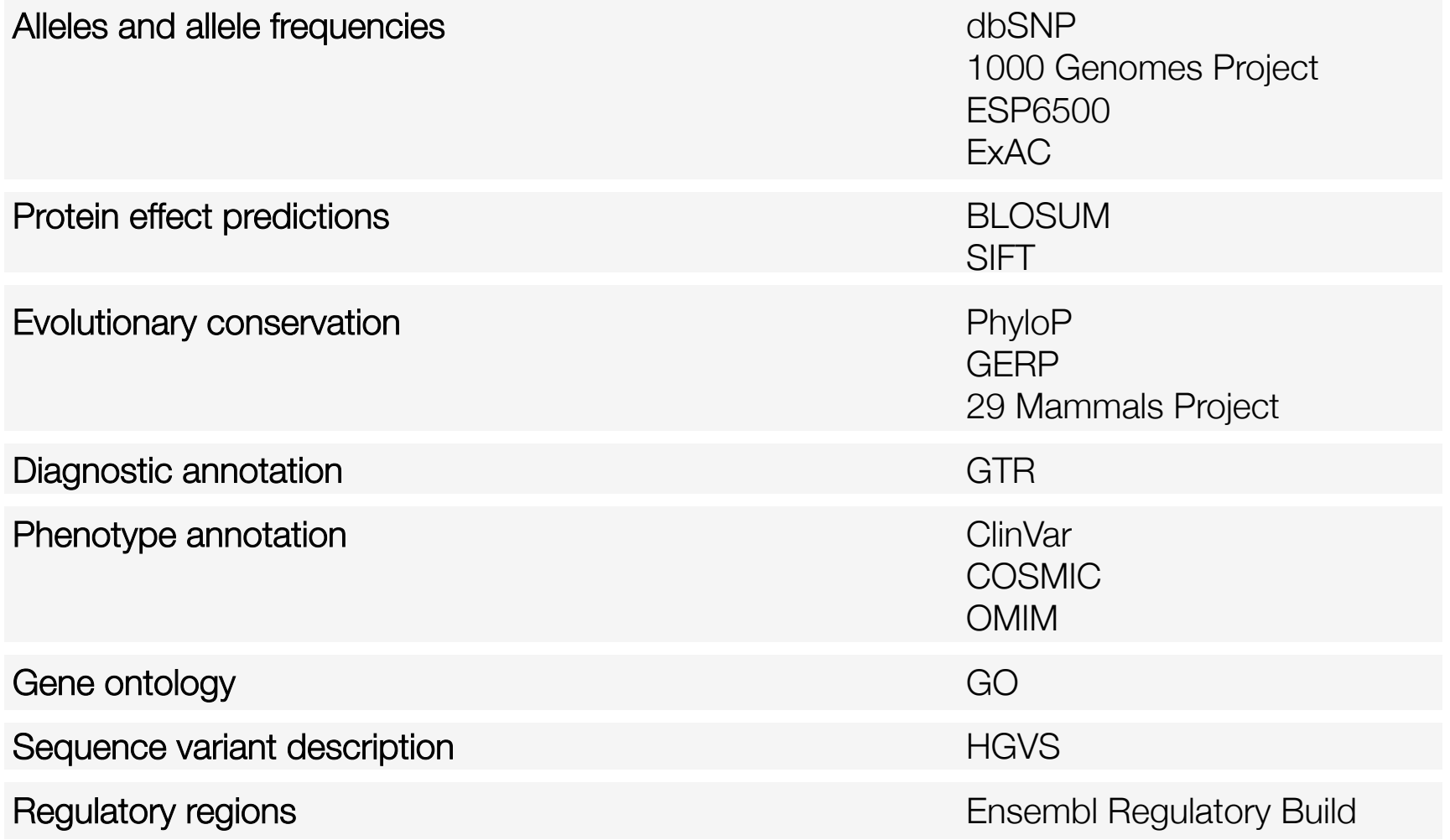

# **GeneGrid example 1**

Trio analysis

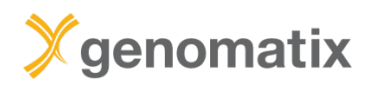

**Leber congenital amaurosis (LCA)**

Inherited eye disease

Onset at birth or in early childhood

Blindness or impaired vision with loss of central vision

Genetically heterogeneous

e.g. LCA1 caused by homozygous mutation in GUCY2D LCA2: RPE65 LCA3: SPATA7 LCA4: AIPL1 etc. (18 types known)

# Xgenomatix

### **Leber congenital amaurosis**

Published in final edited form as: Nat Genet. 2012 September ; 44(9): 1040-1045. doi:10.1038/ng.2361.

#### **NMNAT1** mutations cause Leber congenital amaurosis

Marni J Falk<sup>1,2,22</sup>, Qi Zhang<sup>3,4,22</sup>, Eiko Nakamaru-Ogiso<sup>5</sup>, Chitra Kannabiran<sup>6</sup>, Zoe Fonseca-Kelly<sup>3,4</sup>, Christina Chakarova<sup>7</sup>, Isabelle Audo<sup>8,9,10,11</sup>, Donna S Mackay<sup>7</sup>, Christina Zeitz<sup>8,9,10</sup>, Arundhati Dev Borman<sup>7,12</sup>, Magdalena Staniszewska<sup>3,4</sup>, Rachna Shukla<sup>6</sup>, Lakshmi Palavalli<sup>6</sup>, Saddek Mohand-Said<sup>8,9,10,11</sup>, Naushin H Waseem<sup>7</sup>, Subhadra Jalali<sup>6,13</sup>, Juan C Perin<sup>14</sup>, Emily Place<sup>1,3,4</sup>, Julian Ostrovsky<sup>1</sup>, Rui Xiao<sup>15</sup>, Shomi S Bhattacharya<sup>7,16</sup>, Mark Consugar<sup>3,4</sup>, Andrew R Webster<sup>7,12</sup>, José-Alain Sahel<sup>8,9,10,11,17,18</sup>, Anthony T Moore<sup>7,12,19</sup>, Eliot L Berson<sup>4</sup>, Qin Liu<sup>3,4</sup>, Xiaowu Gai<sup>20,21,23</sup>, and Eric A. Pierce<sup>3,4,23</sup>

<sup>1</sup>Division of Human Genetics, Department of Pediatrics, The Children's Hospital of Philadelphia and University of Pennsylvania Perelman School of Medicine, Philadelphia, Pennsylvania, USA

<sup>2</sup>Division of Child Development and Metabolic Disease, Department of Pediatrics, The Children's Hospital of Philadelphia and University of Pennsylvania Perelman School of Medicine, Philadelphia, Pennsylvania, USA

<sup>3</sup>Ocular Genomics Institute, Department of Ophthalmology, Massachusetts Eye and Ear Infirmary, Harvard Medical School, Boston, Massachusetts, USA

<sup>4</sup>Berman-Gund Laboratory for the Study of Retinal Degenerations, Department of Ophthalmology, Massachusetts Eye and Ear Infirmary, Harvard Medical School, Boston, Massachusetts, USA

<sup>5</sup>Department of Biochemistry and Biophysics, University of Pennsylvania Perelman School of Medicine, Philadelphia, Pennsylvania, USA

<sup>6</sup>Kallam Anji Reddy Molecular Genetics Laboratory, LV Prasad Eye Institute (LVPEI), Kallam Anji Reddy Campus, LV Prasad Marg, Hyderabad, India

<sup>7</sup> Institute of Ophthalmology, University College of London, London, UK

<sup>8</sup>Institut National de la Santé et de la Recherche Médicale, U968, Paris, France

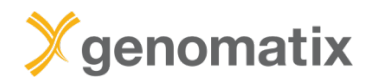

#### **GeneGrid example: trio**

### **Consanguineous family**

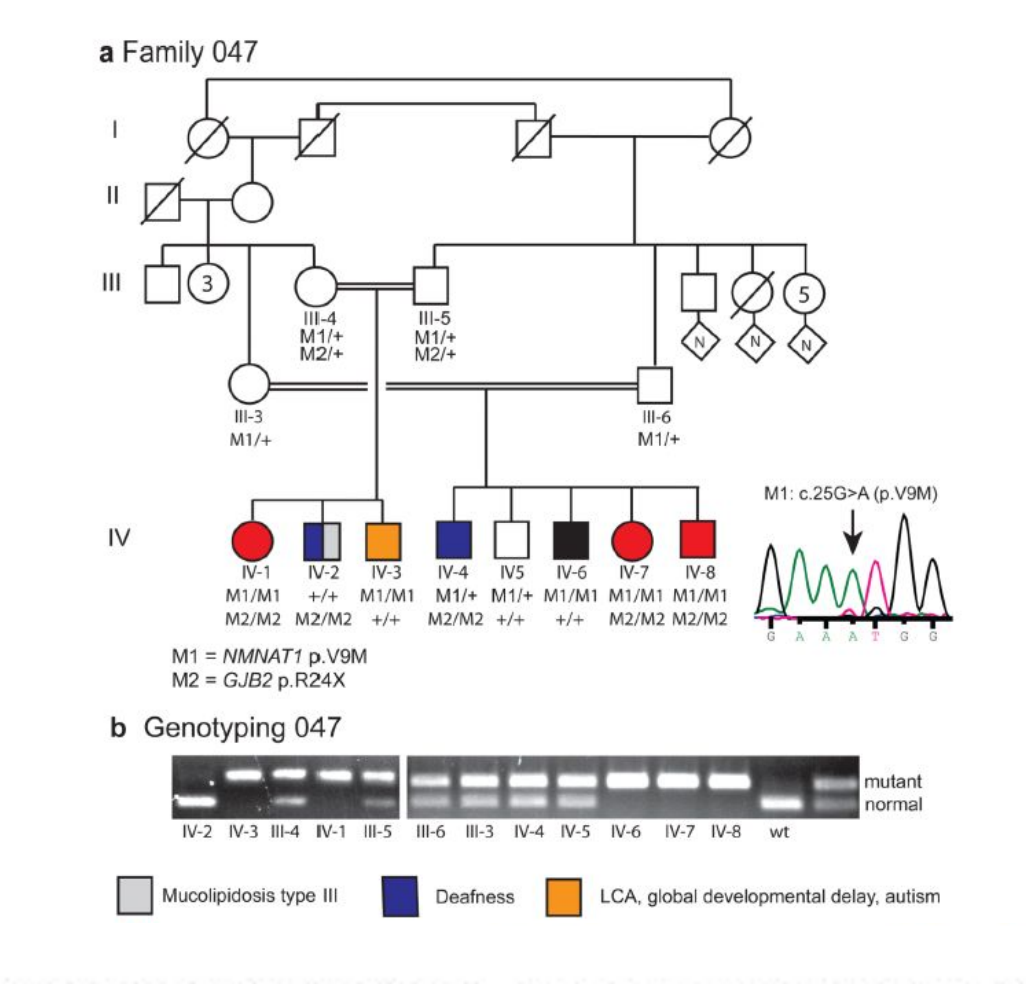

LCA, congenital deafness, global developmental delay, autism

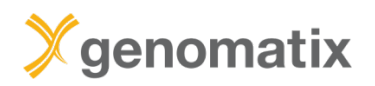

#### **GeneGrid example: trio**

### **Step 1: load and annotate VCF files**

≏

B,

#### **Getting started**

The Genomatix GeneGrid technology enables you to quickly reduce millions of small variants to the few or even the single relevant one(s). All known & novel SNPs in your results can be annotated using our extensive annotation. You can filter the list for those variants of interest to you, perform trio analyses, compare case and control sets (using multiple samples) or identify somatic SNPs within minutes. Read more

 $a|a|$ 

#### **Variant**

#### **Annotation**

Load your VCF files with samples into GeneGrid to be automatically annotated.

#### **Sample Comparison**

Find the relevant small variants and identify disease-causing mutations by comparing samples.

### **Genome**

#### **Browser**

Browse the human genome in context of your variants of interest and explore publicly available data.

## **Pathway**

 $\vec{m}$ 

#### **System (GePS)**

Browse, search and load canonical pathways and visualize affected genes on pathway level.

 $\mathfrak{L}$ 

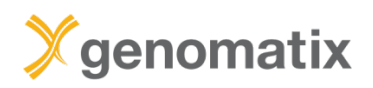

## **Step 1: load and annotate VCF files**

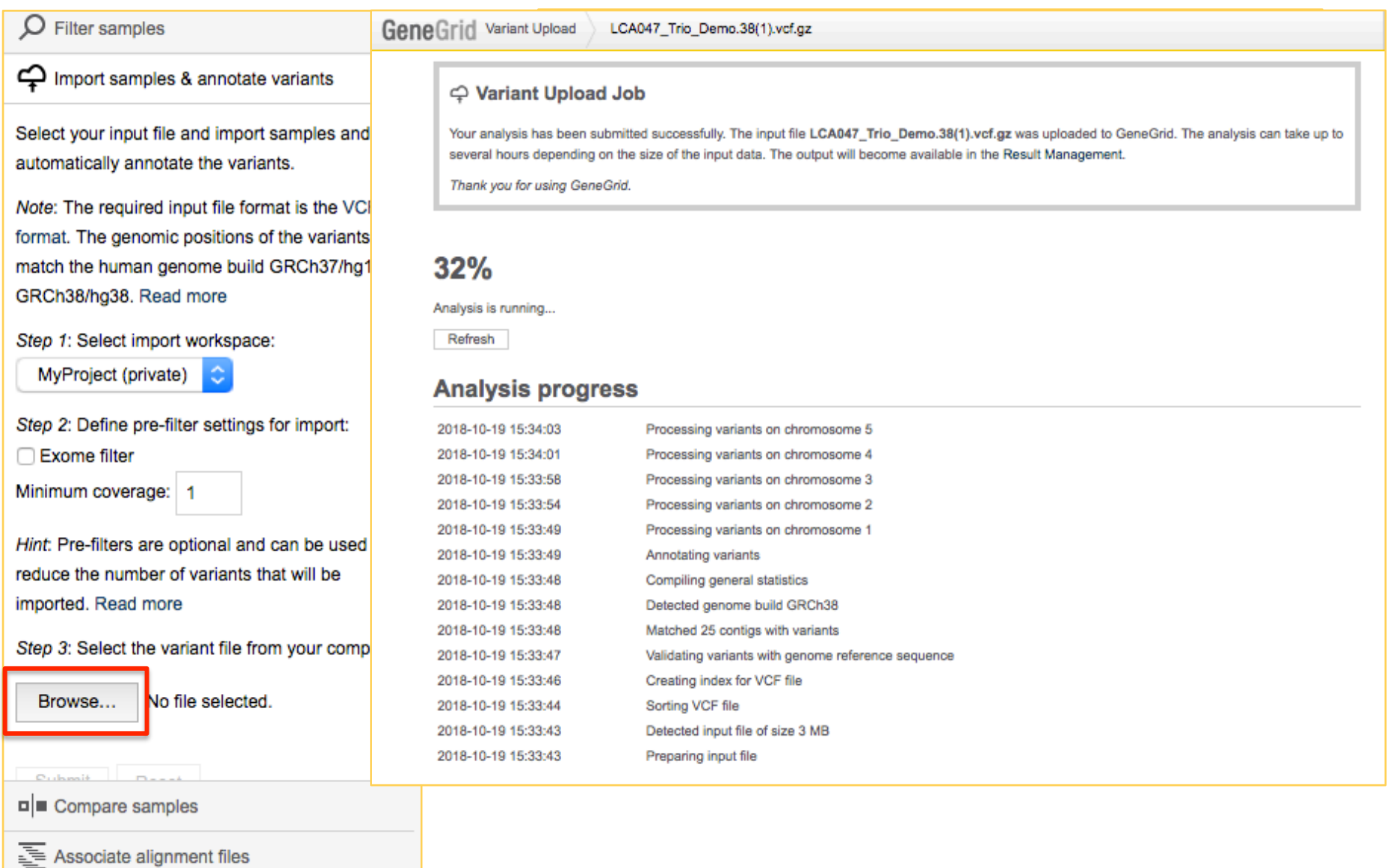

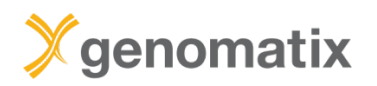

#### **GeneGrid example: trio**

### **Step 2: sample comparison**

 $\overline{\mathcal{L}}$ 

#### **Getting started**

The Genomatix GeneGrid technology enables you to quickly reduce millions of small variants to the few or even the single relevant one(s). All known & novel SNPs in your results can be annotated using our extensive annotation. You can filter the list for those variants of interest to you, perform trio analyses, compare case and control sets (using multiple samples) or identify somatic SNPs within minutes. Read more

#### **Variant Annotation**

Load your VCF files with samples into GeneGrid to be automatically annotated.

#### **Sample Comparison**

Find the relevant small variants and identify disease-causing mutations by comparing samples.

パ >

o∣∎

#### **Genome Browser**

Browse the human genome in context of your variants of interest and explore publicly available data.

#### Pathway

 $\vec{m}$ 

### **System (GePS)**

Browse, search and load canonical pathways and visualize affected genes on pathway level.

 $\mathcal{L}$ 

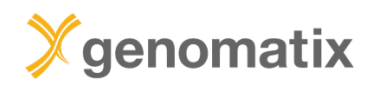

## **Step 2: sample comparison**

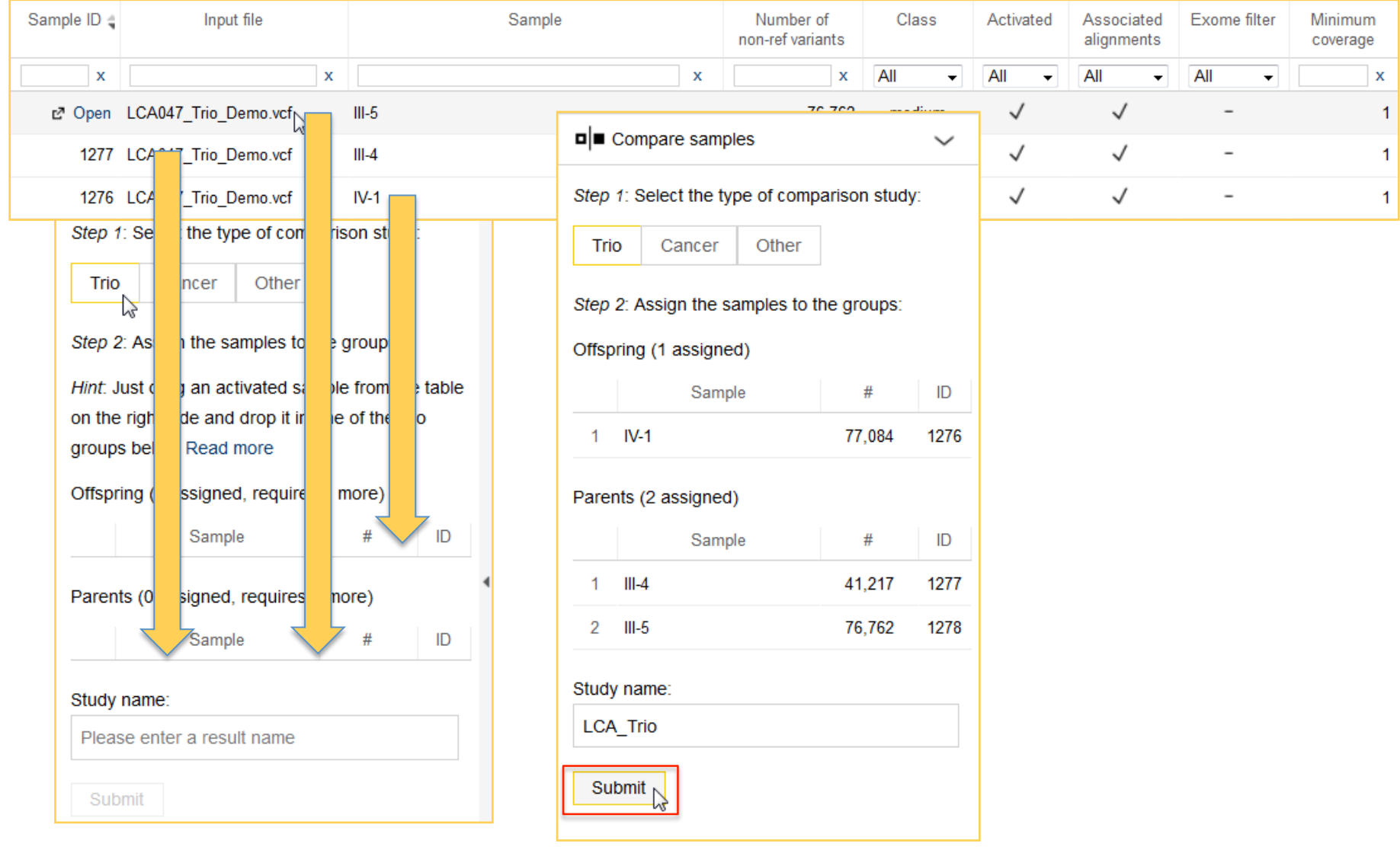

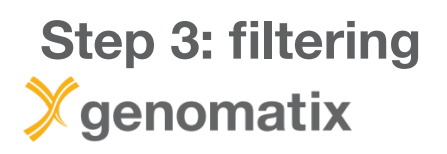

#### **GeneGrid example:** trio

**\*Apply filtering criteria to search for low frequency (rare) variants that are deleterious and found in known (annotated) genes. \*This leaves the top 6% variants in the list.** 

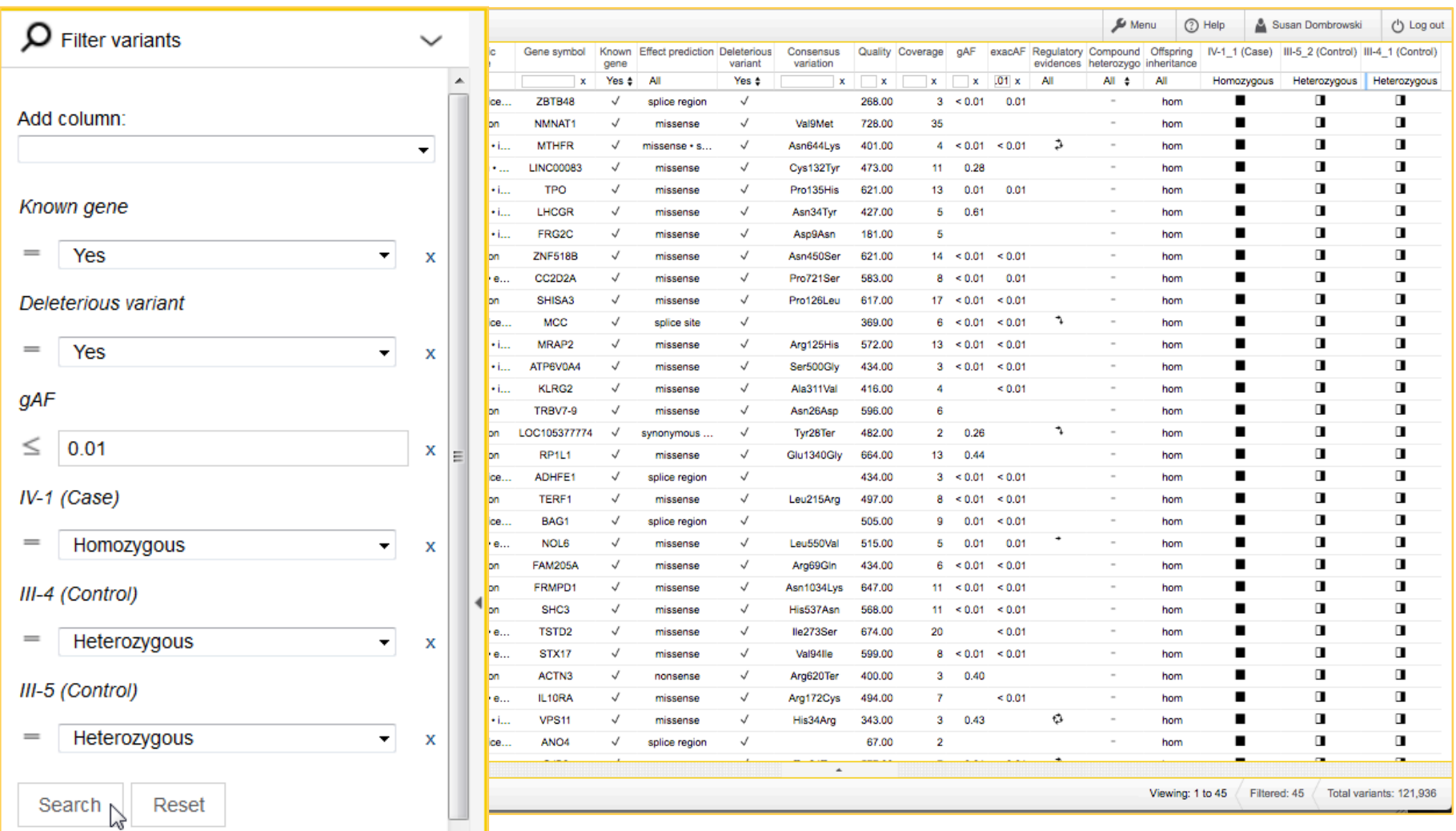

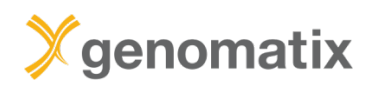

### **Filter history and template filters**

Speed up the analysis and facilitate sample comparisons

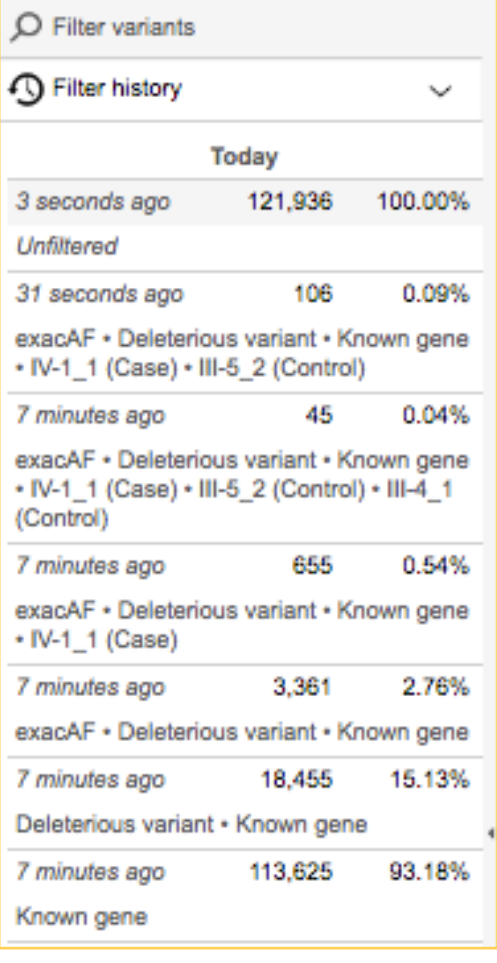

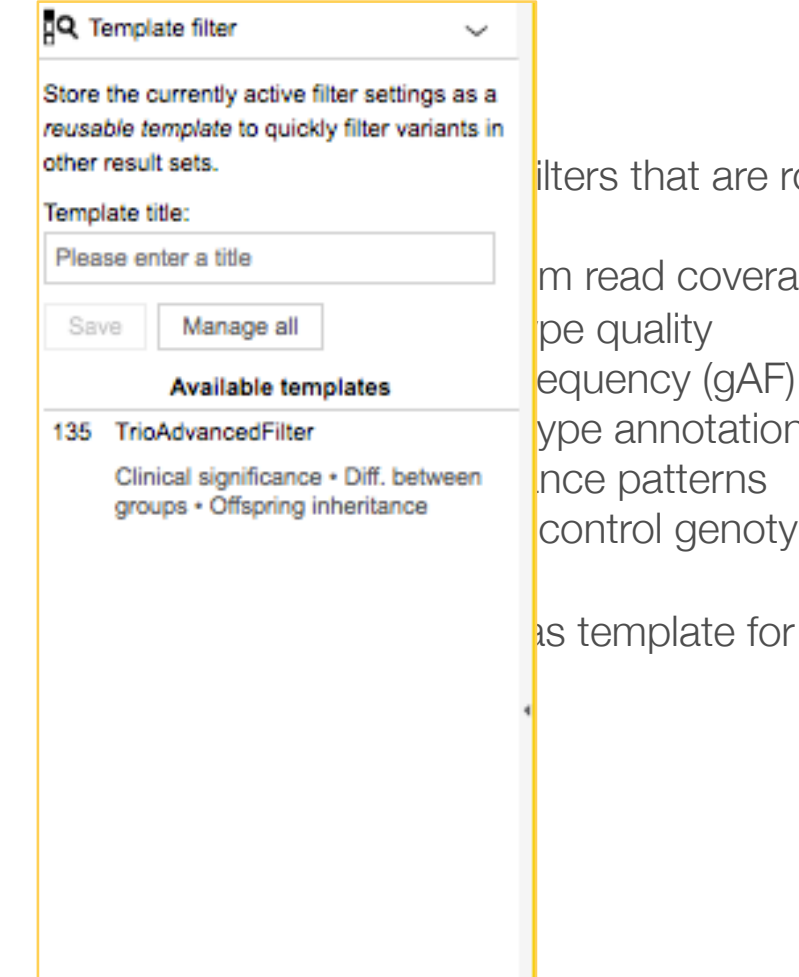

liters that are routinely used, *e.g.* 

m read coverage pe quality **y** pe annotation control genotypes

 $\alpha$  is template for use in other comparisons

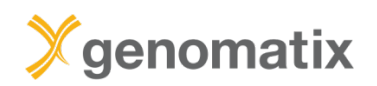

### **Visualization in the Genomatix Genome Browser**

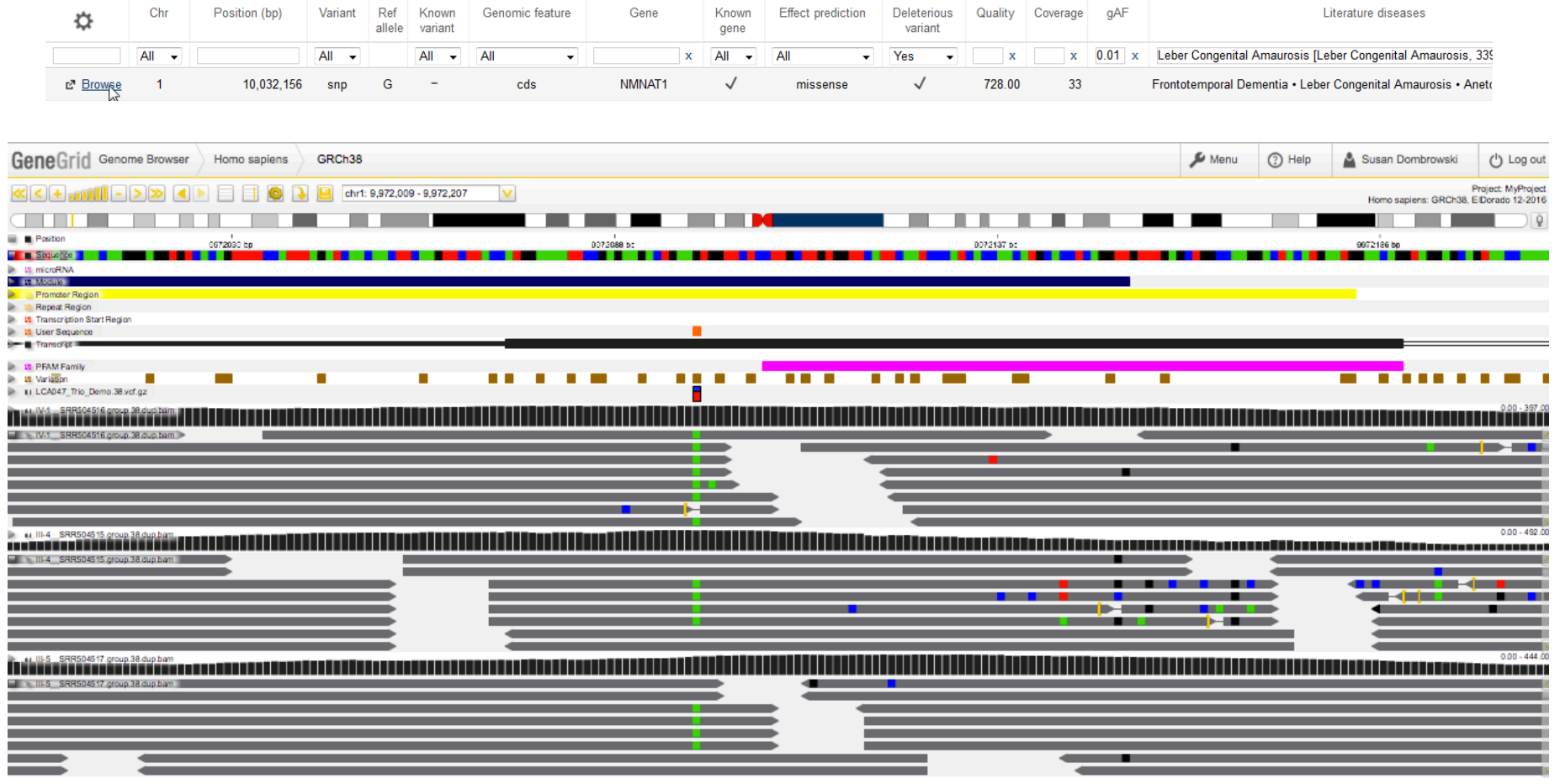

@2018 / genomatix Privacy · Terms · Contact

 $25$  bp

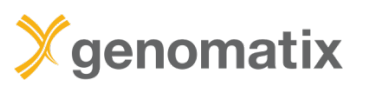

#### **GeneGrid example:** trio

**Additional annotation / filter columns: Link-outs to transcript annotation,** 

**dnSNP, ClinVar, COSMIC, Biomedical literature and Clinical information.**

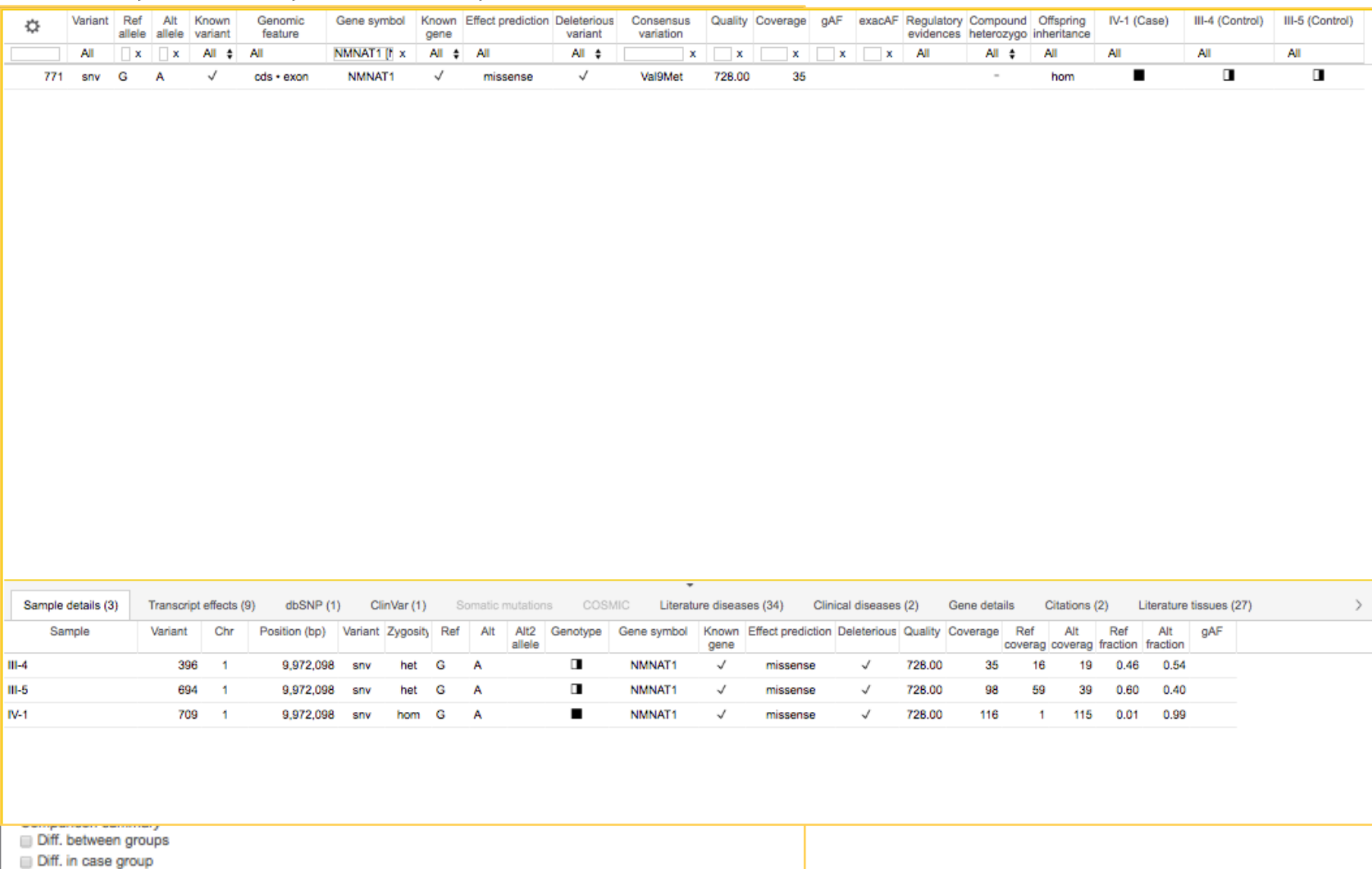

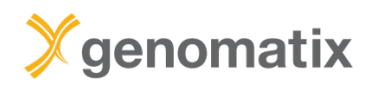

### **Annotation detail views and links: ClinVar**

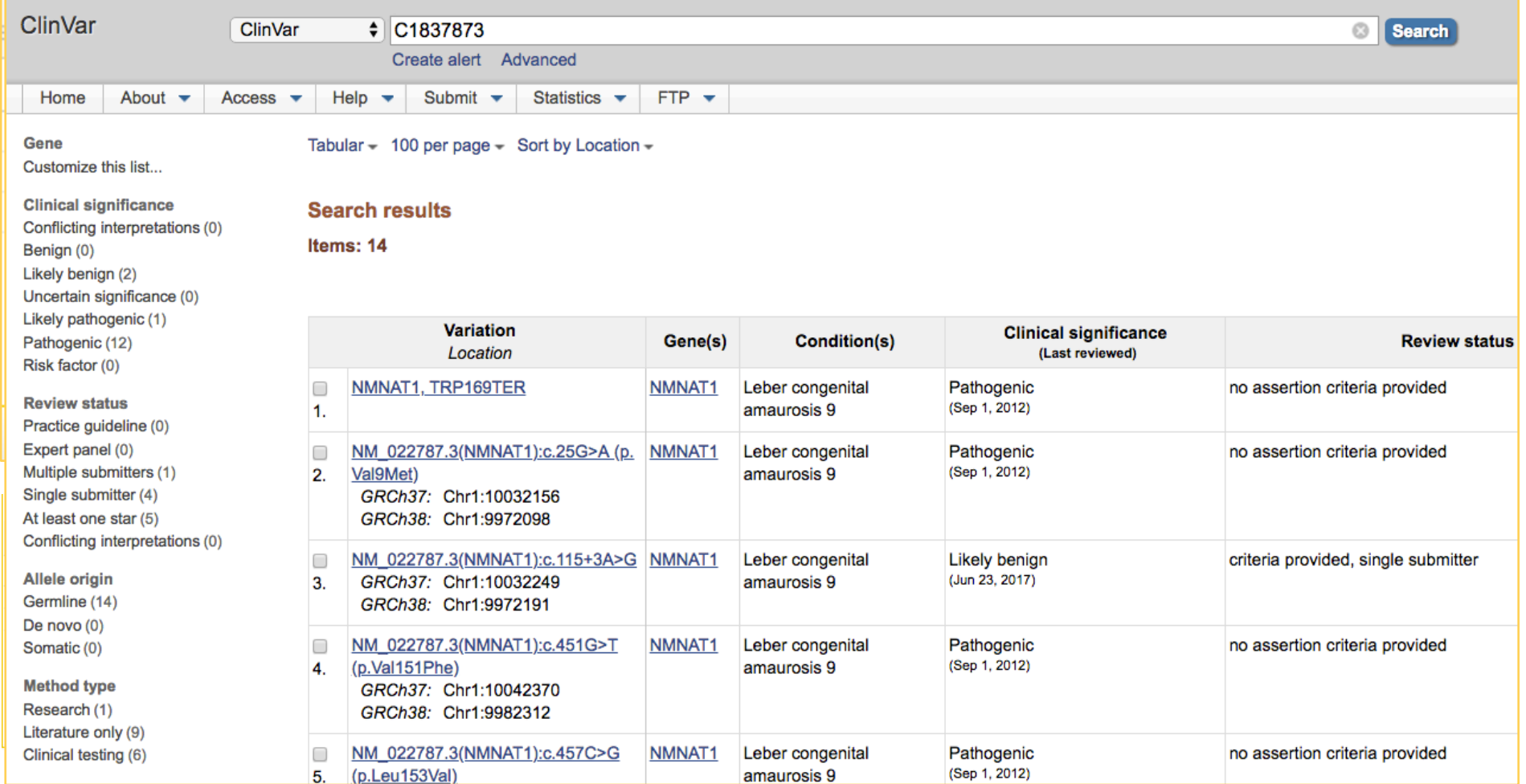

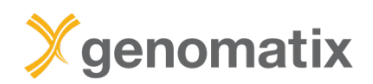

### **GeneGrid example: trio**

## **Report generator**

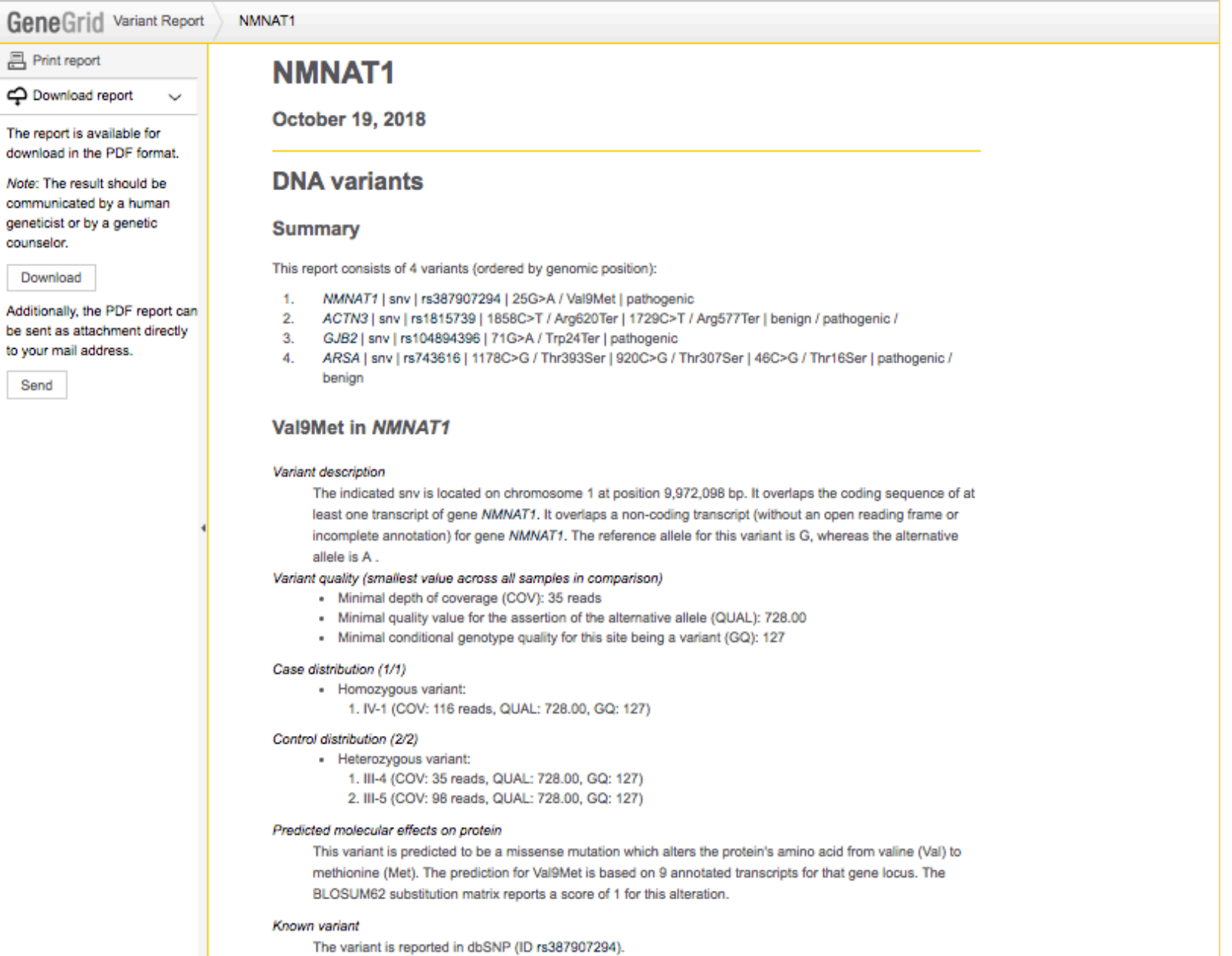

Clinical significance

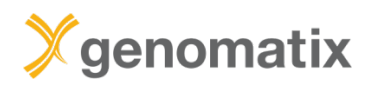

hom het

het

het

het

het

het

het

het

het

het

het

het

het

het

het

het

het

hom het

hom

**hom** 

hom

hom

hom

hom

hom

hom

het

het

het

het

het

het

het

het

het

het

het

het

het

het

het

het

het

het

het

 $h$  het

### **Export of annotated variants**

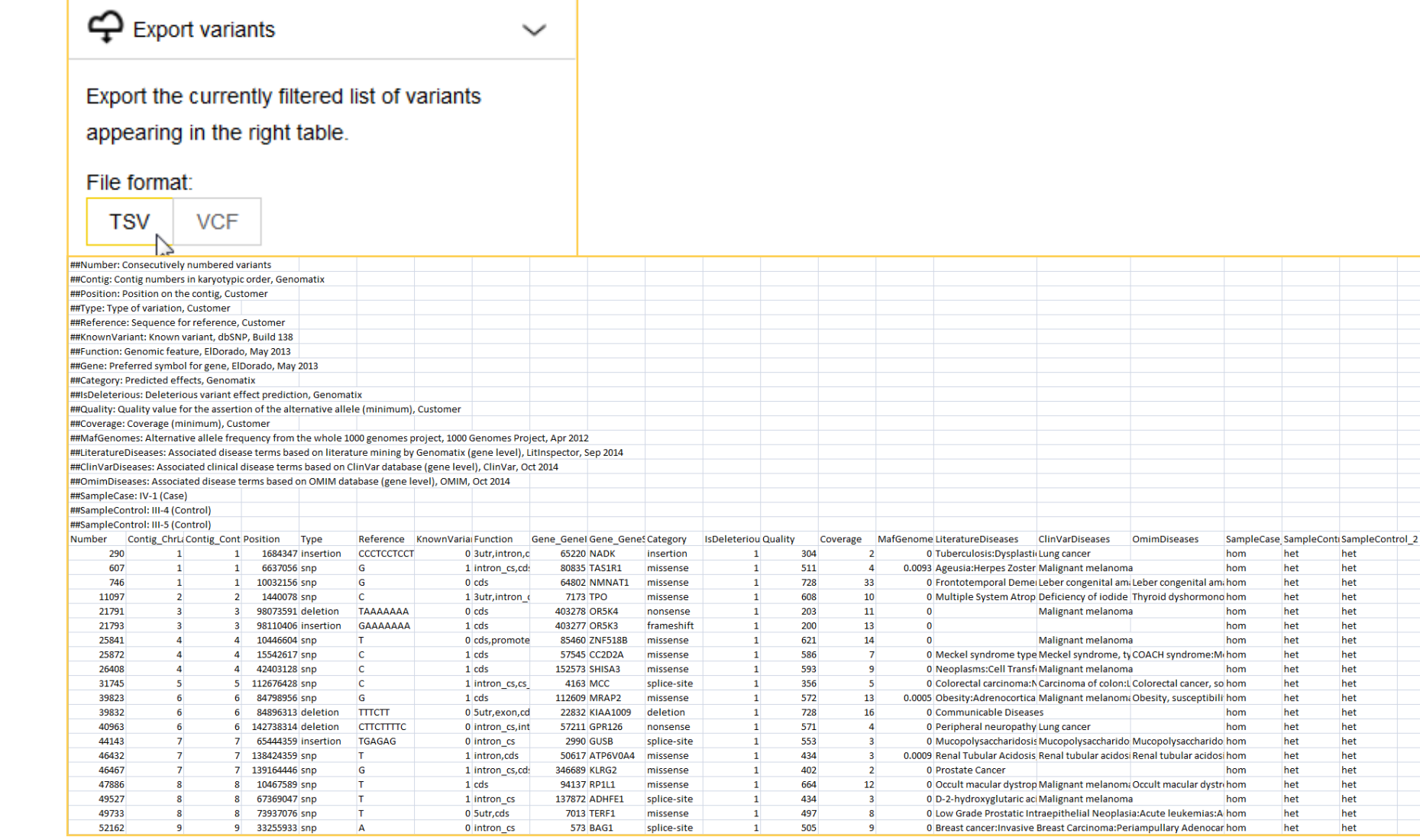

# **GeneGrid example 2**

Cancer analysis

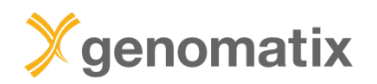

## **Splenic marginal zone lymphoma (SMZL)**

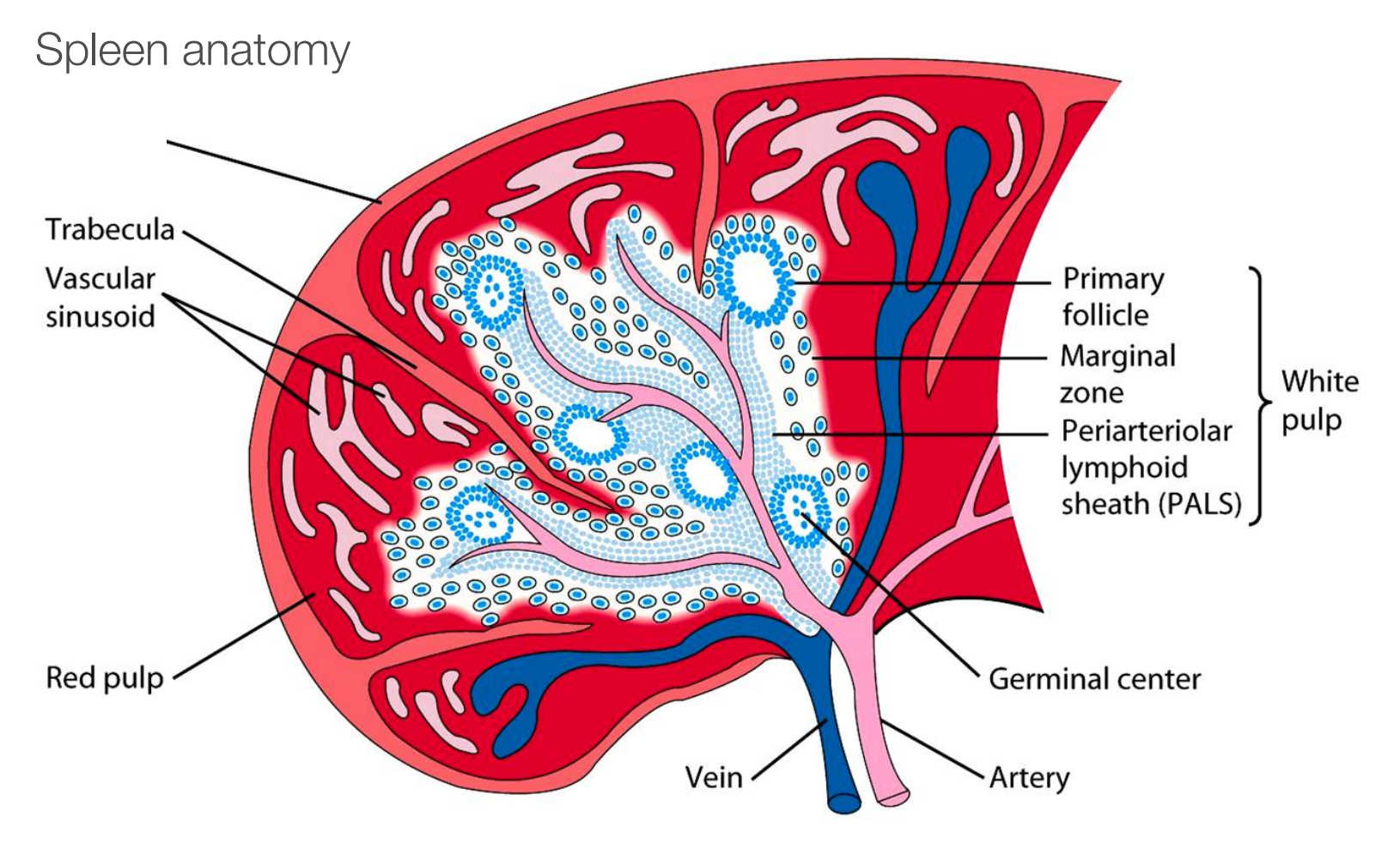

Source: Northern Arizona University http://www2.nau.edu/~fpm/immunology/spleen1.jpg

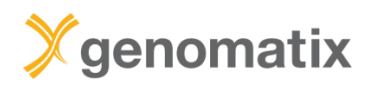

### **Splenic marginal zone lymphoma (SMZL)**

B cell lymphoma consisting of small lymphocytes and larger blasts

- Starts in white pulp of the spleen
- Invades mantle zone of splenic follicles
- Erodes marginal zone
- Ultimately invades red pulp of the spleen

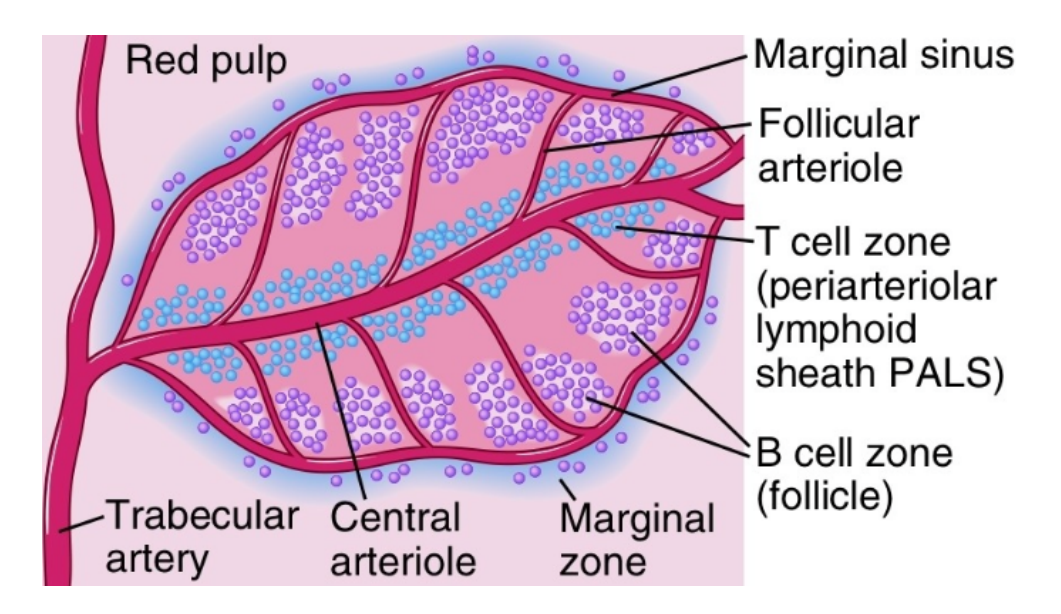

Frequent clonal rearrangements of immunoglobulin genes

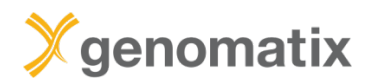

### **Splenic marginal zone lymphoma (SMZL)**

Leukemia (2014) 28, 1334-1340 © 2014 Macmillan Publishers Limited All rights reserved 0887-6924/14

www.nature.com/leu

#### **ORIGINAL ARTICLE**

# Whole-exome sequencing in splenic marginal zone lymphoma reveals mutations in genes involved in marginal zone differentiation

N Martínez<sup>1</sup>, C Almaraz<sup>1</sup>, JP Vaqué<sup>1</sup>, I Varela<sup>2</sup>, S Derdak<sup>3</sup>, S Beltran<sup>3</sup>, M Mollejo<sup>4</sup>, Y Campos-Martin<sup>4</sup>, L Agueda<sup>3</sup>, A Rinaldi<sup>5</sup>, I Kwee<sup>5,6,7</sup>, M Gut<sup>3</sup>, J Blanc<sup>3</sup>, D Oscier<sup>8</sup>, JC Strefford<sup>9</sup>, J Martinez-Lopez<sup>10</sup>, A Salar<sup>11</sup>, F Sole<sup>12</sup>, JL Rodriguez-Peralto<sup>13</sup>, C Diez-Tascón<sup>14</sup>, JF García<sup>15</sup>, M Fraga<sup>16</sup>, E Sebastián<sup>17</sup>, J Alvés<sup>18</sup>, J Menárquez<sup>19</sup>, J González-Carreró<sup>20</sup>, LF Casado<sup>4</sup>, M Bayes<sup>3</sup>, F Bertoni<sup>5,21</sup>, I Gut<sup>3</sup> and MA Piris<sup>1,22</sup>

Splenic marginal zone lymphoma (SMZL) is a B-cell neoplasm whose molecular pathogenesis remains fundamentally unexplained, requiring more precise diagnostic markers. Previous molecular studies have revealed 7q loss and mutations of nuclear factor KB (NF-KB), B-cell receptor (BCR) and Notch signalling genes. We performed whole-exome sequencing in a series of SMZL cases. Results confirmed that SMZL is an entity distinct from other low-grade B-cell lymphomas, and identified mutations in multiple genes involved in marginal zone development, and others involved in NF-KB, BCR, chromatin remodelling and the cytoskeleton.

Leukemia (2014) 28, 1334-1340; doi:10.1038/leu.2013.365

**Keywords:** whole-exome sequencing; splenic; lymphoma; marginal zone

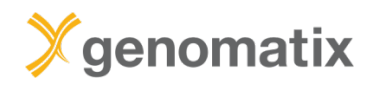

## **Analysis example: SMZL in patient 7**

### Filter summary

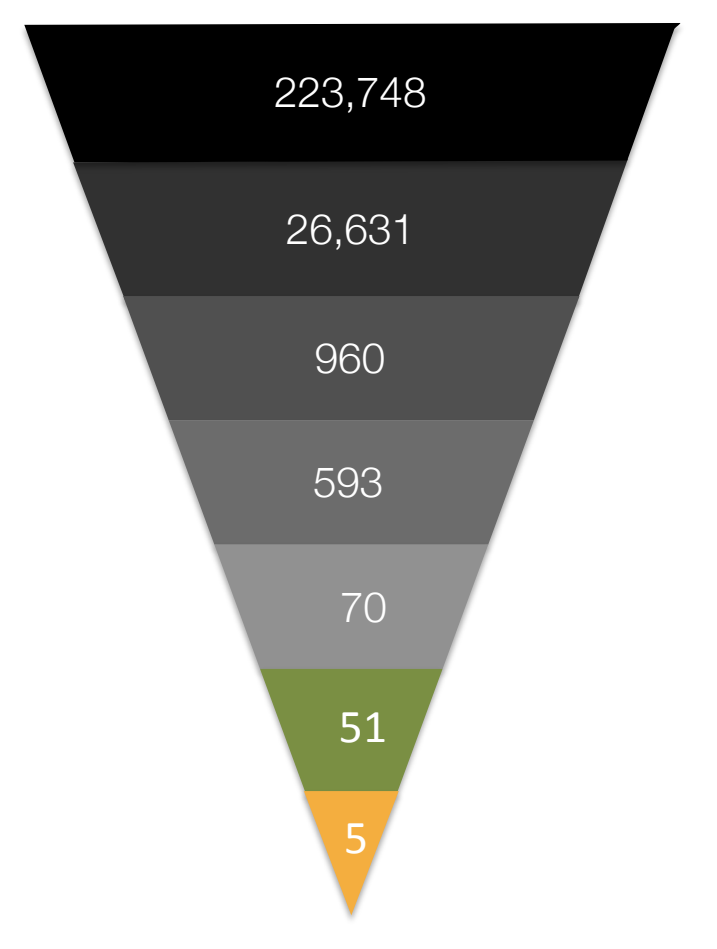

total number

somatic variants

select deleterious variants

select rare variants (exacAF < 1%)

quality and genotype quality > 30

only high-confidence predicted protein effects (SIFT  $< .05)$ 

select genes associated with "B-Cell Lymphoma" in the literature

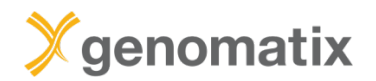

## **Filtering result**

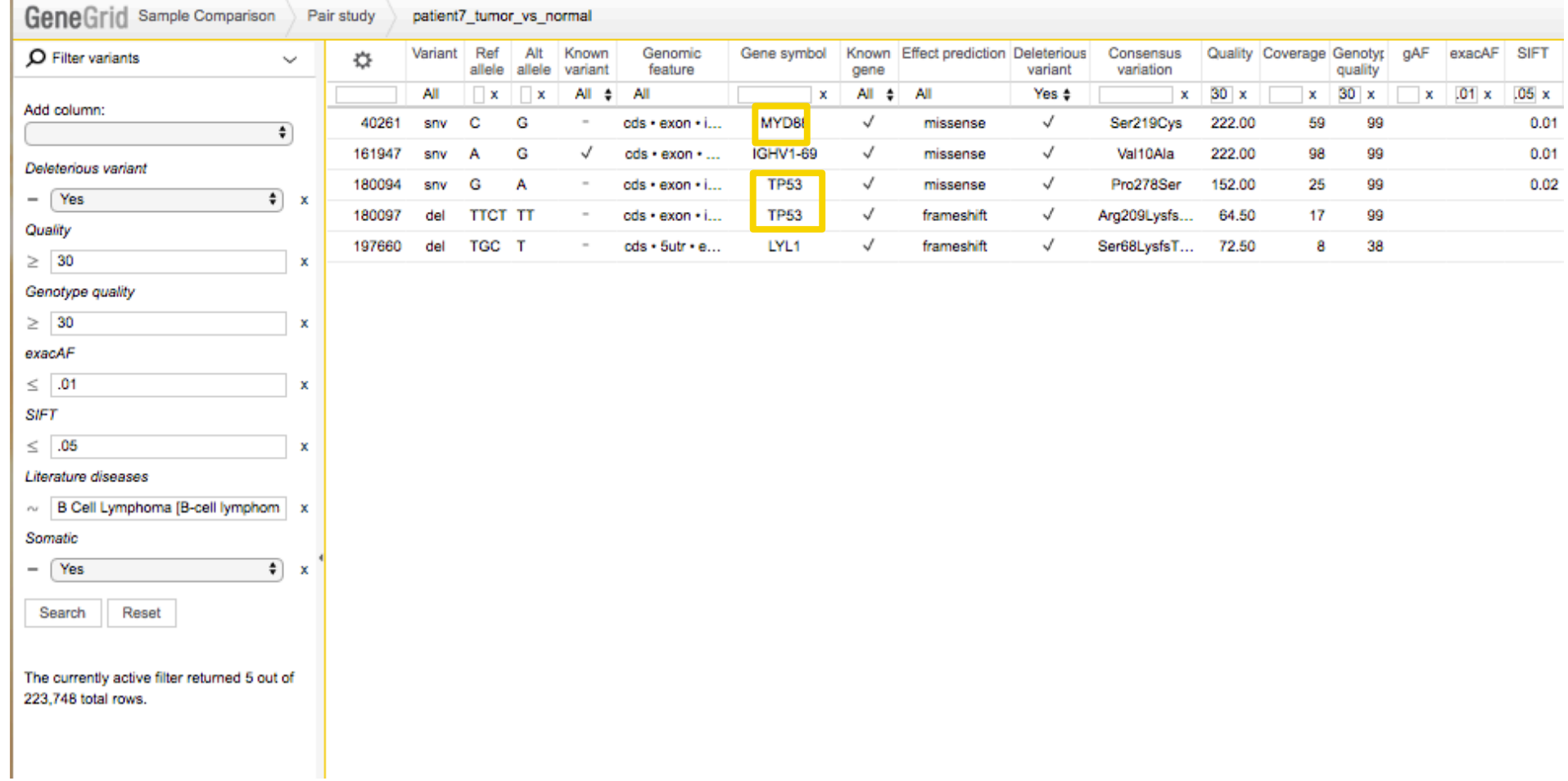

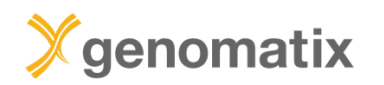

### **Visualization in the Genomatix Genome Browser**

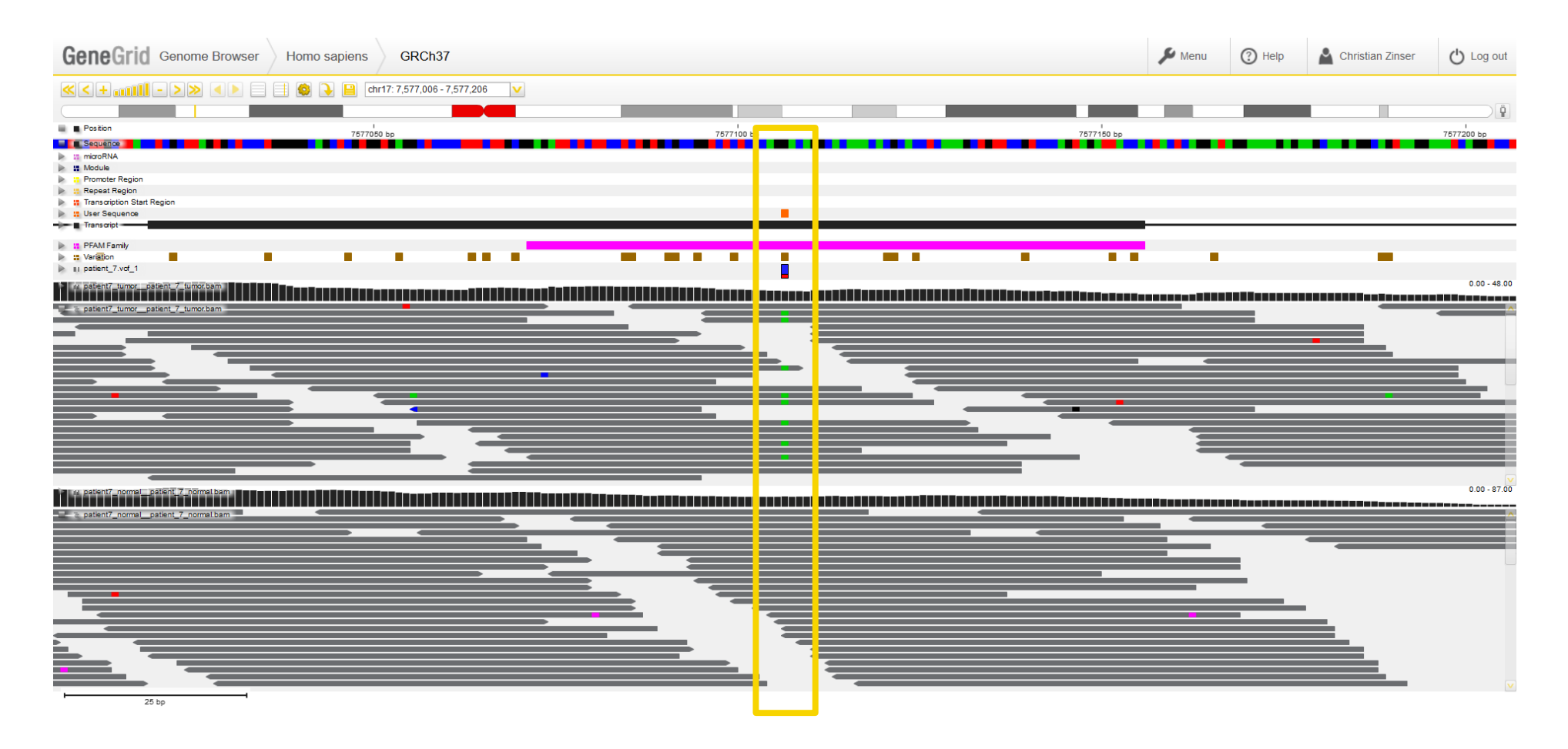

**Read coverage at SNP position chr17: 7,577,106 (GRCh37) in TP53 for tumor and control**

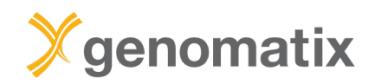

### **Visualization**

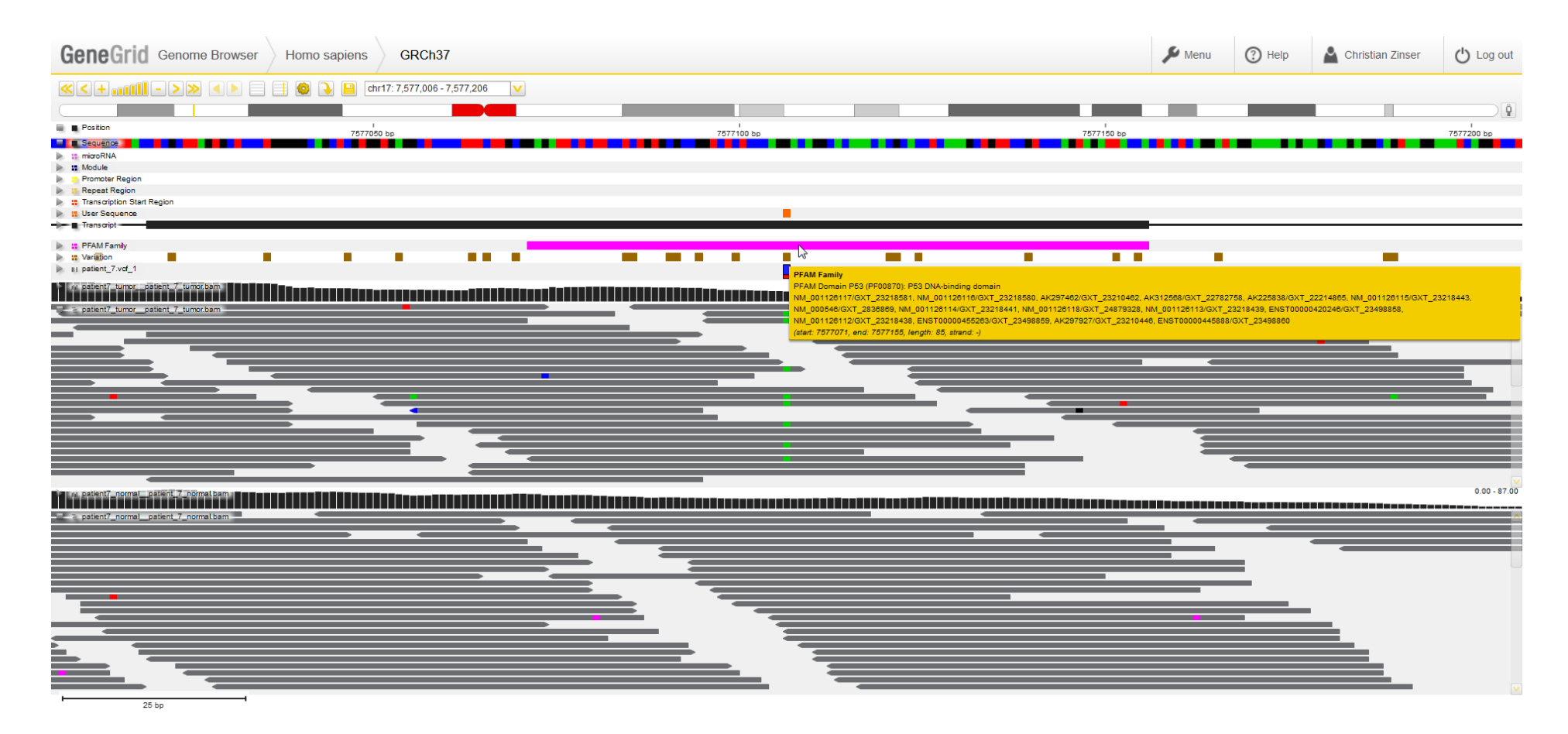

**The SNP is located in the P53 DNA-binding domain**

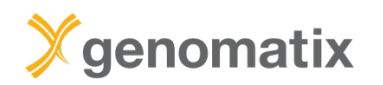

### **Visualization in the Genomatix Genome Browser**

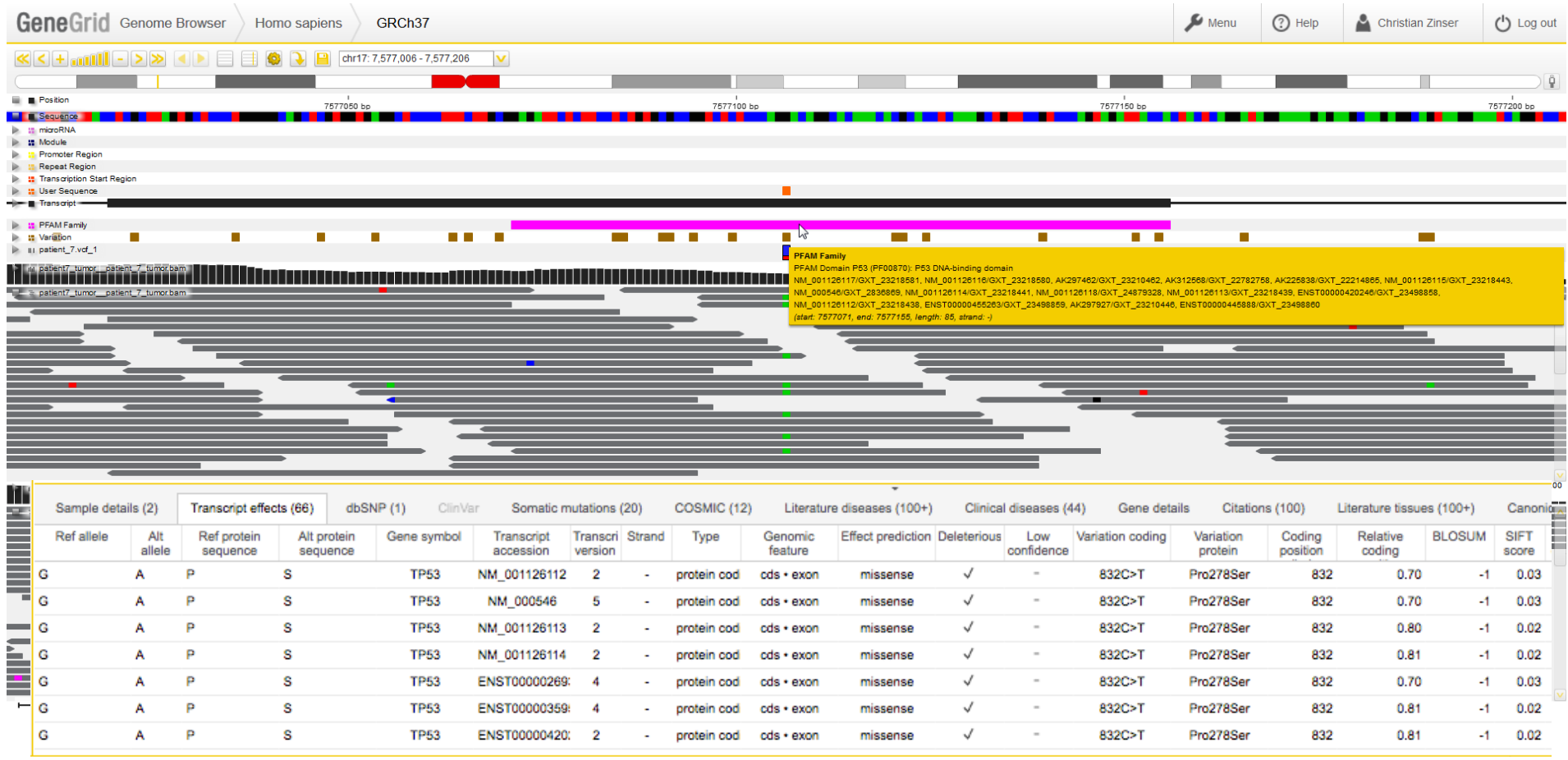

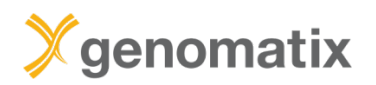

### **P53 core domain in complex with DNA**

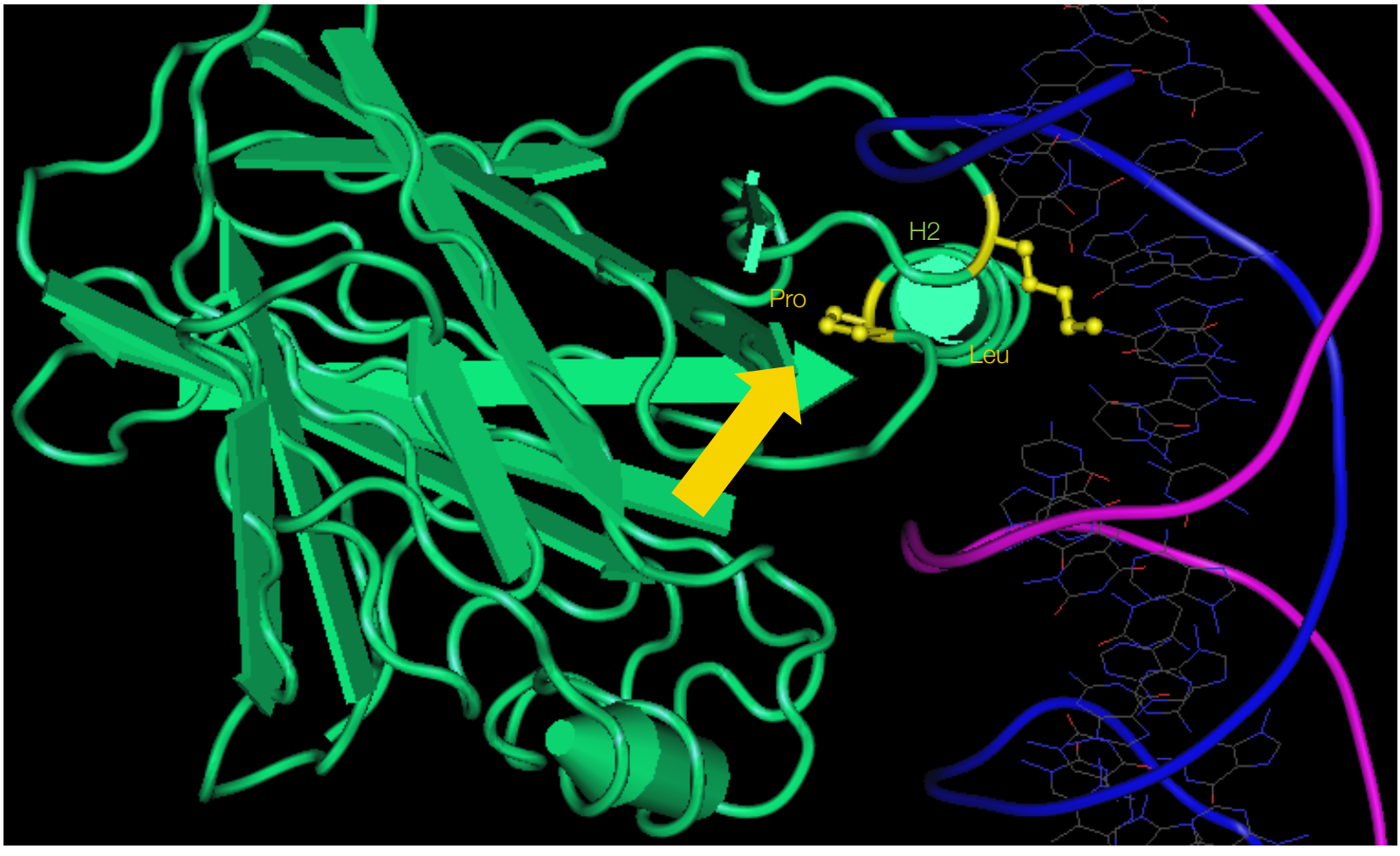

Source: NCBI structure, MMDB ID: 106061

▶ the identified mutation could affect DNA binding or DNA affinity